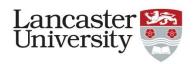

# Computational lattice design

### Numerical methods II

Dr Robert Apsimon <a href="mailto:r.apsimon@lancaster.ac.uk">r.apsimon@lancaster.ac.uk</a>

#### In this lecture

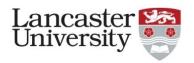

- We will now look at the considerations for writing your own tracking code.
- While there are plenty of tracking codes available, it is good to understand how to write your own.
  - Aside from giving a good conceptual understanding, codes written by someone else don't always do exactly what you want it to do...
    - ASTRA changes your coordinate system if you use dipoles
    - MAD/MADX doesn't allow you to import field maps
    - PARMILA/PARMELA is difficult to use and computationally limited

•

# General strategy for particle tracking

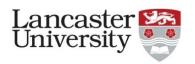

- 1. Import/generate your particle distribution
- 2. Import/generate your field map or beam line
- 3. Integrate your trajectory along the field map/beam line
- Conceptually, writing a tracking code is much easier than it sounds
  - There are, of course, plenty of little fiddly bits, but nothing too strenuous!

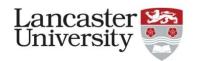

- You should all be familiar with the Twiss parameters.
- From this, the beam ellipse can be written as:

$$\gamma x^2 + 2\alpha x x' + \beta x'^2 = \varepsilon_g$$

• Where  $\varepsilon_g = \frac{\varepsilon_N}{(\beta \gamma)_{rel}}$ 

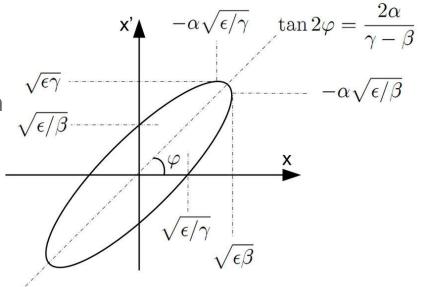

- Generating a random particle distribution for a rotated ellipse like this is difficult, what would be better is to generate a particle distribution for a circle.
  - This is essentially what we do. We define the particle distribution in normalised phase space coordinates and transform it into actual phase space coordinates.

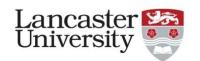

If we take the transformation:

$$\begin{pmatrix} \chi \\ \chi' \end{pmatrix} = \begin{pmatrix} \sqrt{\beta} & 0 \\ -\frac{\alpha}{\sqrt{\beta}} & \frac{1}{\sqrt{\beta}} \end{pmatrix} \begin{pmatrix} X_N \\ X_N' \end{pmatrix}$$

• Then the beam ellipse:

$$\gamma x^{2} + 2\alpha x x' + \beta {x'}^{2} = \varepsilon_{g}$$
Turns into:
$$X_{N}^{2} + {X'_{N}}^{2} = \varepsilon_{g}$$

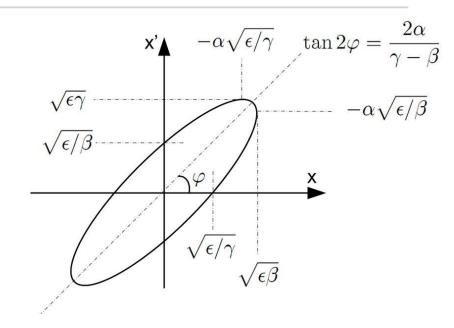

 So now we can generate our normalised phase space distribution easily and the real phase space coordinates are given as:

$$x = \sqrt{\beta}X_N$$

$$x' = \frac{(-\alpha X_N + X_N')}{\sqrt{\beta}}$$

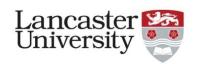

- There are many different particle distributions we could generate
  - Most commonly a Gaussian
  - Could do uniform distribution
    - This is slightly more complicated

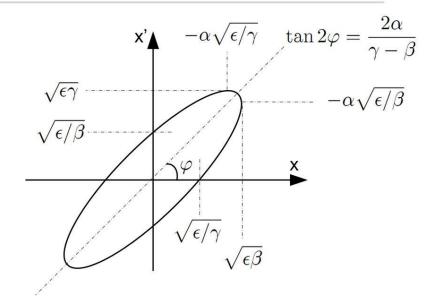

- Gaussian:
  - Let  $X_N$  and  $X_N'$  be Gaussian distributed arrays of random numbers with a standard deviation of  $\sqrt{\varepsilon_g}$

$$x = \sqrt{\beta}X_N$$

$$x' = \frac{(-\alpha X_N + X_N')}{\sqrt{\beta}}$$

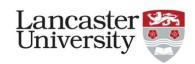

#### • Uniform:

Let m and n be uniformly distributed random in the range of [0, 1]

$$r = \sqrt{\varepsilon_g m}$$
$$\theta = 2\pi n$$

Then

$$X_N = r \cos \theta$$
  
$$X_N' = r \sin \theta$$

– Why do we need sqrt(m) for r?

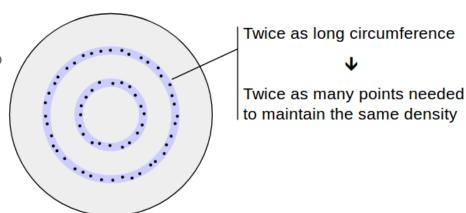

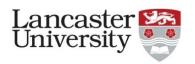

- We can in fact create any distribution we want with just 3 arrays uniformly distributed random numbers (m, n, p):
  - Assume our required distribution is a function f(x, x') m is a random number in the range  $[x_{min}, x_{max}]$  n is a random number in the range  $[x'_{min}, x'_{max}]$  p is a random number in the range [0, 1]
  - If  $p \le \frac{f(m,n)}{\max(f(x,x'))}$ , then x=m,x'=n and this is added to the particle distribution
  - Otherwise m, n, p are rejected and we generate new values for m, n, p
  - We continue this algorithm until we have enough particles in our distribution.

# Generating/importing a field map

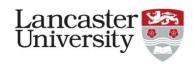

- A field map can be described in different ways, depending on what you need.
  - If an analytical field distribution exists and can be easily described then a field map can be considered as a function:
    - E.g. quadrupoles, dipoles...
  - For more complicated systems, we need to define the electric and magnetic fields at specific points
    - This can be 1-, 2-, 3- or even 4D
      - -4D is very rare and much more difficult as the amount of data grows rapidly with the number of dimensions!
    - The obvious downside with discrete field maps is that you lose accuracy between grid points.

# Generating/importing a field map

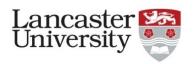

- Formulaic field maps
  - Most tracking codes have commands to class common classes of magnetic and electric elements:
    - Dipole, quadrupole, multipole, kickers...
    - As we saw in the previous lecture, if we have a formula to describe the magnetic and electric fields, we can easily define an equation of motion (which we can either solve analytically or numerically):

$$\begin{pmatrix} \ddot{x} \\ \ddot{y} \\ \ddot{z} \end{pmatrix} = \frac{q}{\gamma m} \begin{pmatrix} E_{x}(x, y, z, t) + v_{y}B_{z}(x, y, z, t) - v_{z}B_{y}(x, y, z, t) \\ E_{y}(x, y, z, t) - v_{x}B_{z}(x, y, z, t) + v_{z}B_{x}(x, y, z, t) \\ E_{z}(x, y, z, t) + v_{x}B_{y}(x, y, z, t) - v_{y}B_{x}(x, y, z, t) \end{pmatrix}$$

• Later we will come back to this equation

### Generating/importing a field map

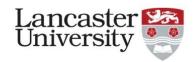

- Discrete field maps
  - Most codes will also allow you to import a field map as a text file
    - Each code will have its own format for the text file, but they all require the same information:
      - -Positions in x, y, z
      - Real and imaginary components of the field in x, y and z
      - Usually the electric (E) and magnetic (H) fields are imported as separate files

(Recall 
$$B = 4\pi \times 10^{-7} H$$
)

 Since discrete field maps miss information between the grid points, we need to interpolate between points in general.

### Interpolation of a field map

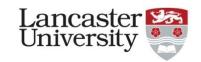

- As we only have limited data, we need to find a way to estimate the field between points:
  - Linear interpolation
    - Simplest approach, good for slowly varying fields

$$E(x) = \left(1 - \frac{\delta}{dx}\right)E_n + \frac{\delta}{dx}E_{(n+1)}$$

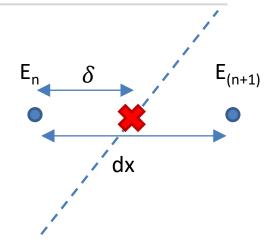

- Polynomial interpolation
  - Similar to linear interpolation, but requires more data points
  - Better accuracy, but more computationally expensive
- Spline fitting
  - High accuracy, but computationally expensive, especially for 3D interpolation
  - Most commonly Bezier curves (plenty of information about these online)

#### Bezier curves

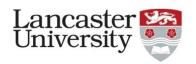

- Bezier curves are at the core of almost all spline fitting.
  - Let's start by thinking about a 2<sup>nd</sup> order
     Bezier curve:
  - Define 3 points, A, B and C
  - Draw a line from A to B (L1), and B to C (L2)
  - We will define a parameter t, such that when it is zero, we are at A on L1 and B on L2.
  - Now draw a line (L3) from L1(t) to L2(t)
  - The point L3(t) along our new line describes our 2<sup>nd</sup> order Bezier curve

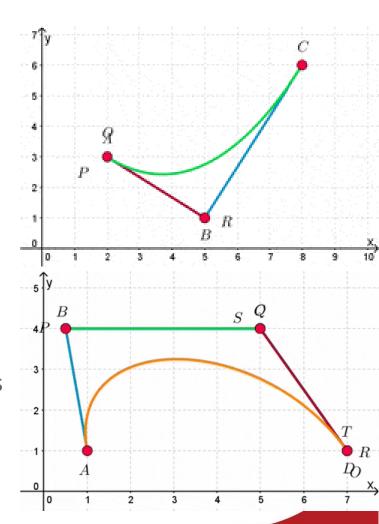

### Bezier curves

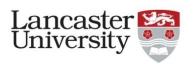

Writing this all out as equations:

$$x_B(t) = (1-t)^2 x_0 + 2t(1-t)x_1 + t^2 x_2$$
  

$$y_B(t) = (1-t)^2 y_0 + 2t(1-t)y_1 + t^2 y_2$$

- Now increase the order of the Bezier curve, we need more points, so an n<sup>th</sup> order Bezier curve needs n+1 points
  - We use these to generate n generations of Bezier curves (1<sup>st</sup> order curves are lines!).
  - The functional form of the n<sup>th</sup> order Bezier curve forms a binomial expansion:

$$P_B(t) = \sum_{k=0}^{n} \binom{n}{k} (1-t)^{n-k} t^k P_k$$

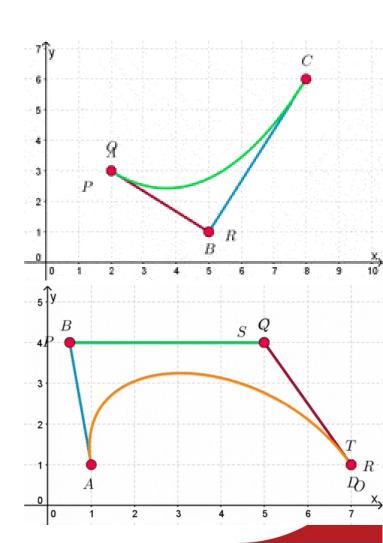

#### Bezier curves

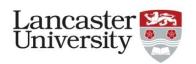

Writing this all out as equations:

$$x_B(t) = (1-t)^2 x_0 + 2t(1-t)x_1 + t^2 x_2$$
  

$$y_B(t) = (1-t)^2 y_0 + 2t(1-t)y_1 + t^2 y_2$$

- While Bezier curves may have a simple looking form, they can describe very complicated shapes in a computationally efficient manner.
  - However, a Bezier curve can never perfectly describe a circle (I'll leave that as an exercise for you to find out why)
- As we move to higher and higher dimensions, any spline fitting method becomes computationally expensive and something to note for any tracking code.

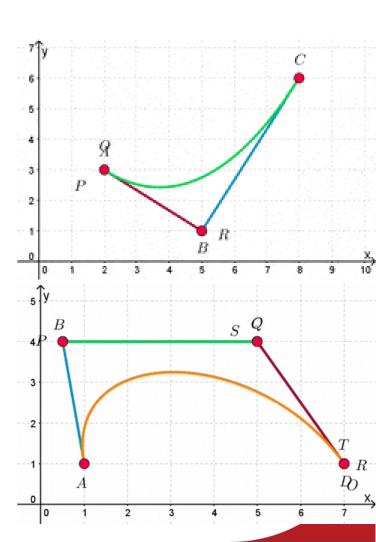

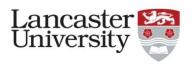

- So far, we have looked at:
  - Generating particle distributions
  - Field maps and interpolation
- Now we need to move on to figuring out the particles' trajectories through our system.
  - Recall from a few slides ago, we said that the equation of motion we get is:

$$\begin{pmatrix} \ddot{x} \\ \ddot{y} \\ \ddot{z} \end{pmatrix} = \frac{q}{\gamma m} \begin{pmatrix} E_{x}(x, y, z, t) + v_{y}B_{z}(x, y, z, t) - v_{z}B_{y}(x, y, z, t) \\ E_{y}(x, y, z, t) - v_{x}B_{z}(x, y, z, t) + v_{z}B_{x}(x, y, z, t) \\ E_{z}(x, y, z, t) + v_{x}B_{y}(x, y, z, t) - v_{y}B_{x}(x, y, z, t) \end{pmatrix}$$

 While this is true, for relativistic systems, this is not the most appropriate method.

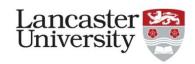

$$\begin{pmatrix} \ddot{x} \\ \ddot{y} \\ \ddot{z} \end{pmatrix} = \frac{q}{\gamma m} \begin{pmatrix} E_{x}(x, y, z, t) + v_{y}B_{z}(x, y, z, t) - v_{z}B_{y}(x, y, z, t) \\ E_{y}(x, y, z, t) - v_{x}B_{z}(x, y, z, t) + v_{z}B_{x}(x, y, z, t) \\ E_{z}(x, y, z, t) + v_{x}B_{y}(x, y, z, t) - v_{y}B_{x}(x, y, z, t) \end{pmatrix}$$

- This method relies on us using position and velocity, but in relativistic systems,  $v \le c$ 
  - Therefore, as we accelerate our particles, the increase in velocity gets smaller.
    - A numerical error could push the velocity over the speed of light and the tracking code would break down.
  - If we remember the Lorentz force:

$$F = q(E + v \times B) = \frac{dp}{dt}$$

 Although the velocity change varies, for a given force, the momentum increases linearly with time!

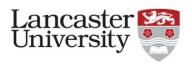

 The first thing we need to do is describe all velocity-related variables in terms of momentum. It's useful to remember:

$$pc = \beta \gamma mc^{2}$$

$$p_{k}c = \beta_{k} \gamma mc^{2}$$

$$E = \gamma mc^{2}$$

$$E^{2} - p^{2}c^{2} = m^{2}c^{4}$$

- Where  $p_k$  means the momentum in the k-direction
- Note that in here c=1 if we are working in natural units (elsewhere in the tracking code it won't be, which is a common cause of errors that even I fall foul of!).
  - To avoid this confusion, we will ignore the c's and rewrite these as

$$p = \beta \gamma m$$

$$p_k = \beta_k \gamma m$$

$$E = \gamma m$$

$$E^2 - p^2 = m^2$$

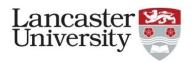

$$p = \beta \gamma m$$

$$p_k = \beta_k \gamma m$$

$$E = \gamma m$$

$$E^2 - p^2 = m^2$$

• We will now use these to help us write velocity in terms of momentum:

$$v_k = \frac{p_k c}{E} = \frac{p_k c}{\sqrt{p^2 + m^2}}$$

• Note: in this equation,  $c = 3 \times 10^8$  which is subtle but very important!

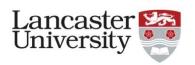

• Finally we can rewrite out equation of motion into a more appropriate form:

$$\frac{d\mathbf{p}}{dt} = q(\mathbf{E} + \mathbf{v} \times \mathbf{B}) = q\left(\mathbf{E}(x, y, z, t) + \frac{c}{\sqrt{p^2 + m^2}}\mathbf{p} \times \mathbf{B}(x, y, z, t)\right)$$

• The charge is given in units of electrons, so for electrons or protons, we can take it to be -1 or +1 respectively, allowing us to simplify our equation to:

$$\begin{pmatrix} \dot{p_x} \\ \dot{p_y} \\ \dot{p_z} \end{pmatrix} = \begin{pmatrix} E_x + \frac{c}{\sqrt{p^2 + m^2}} (p_y B_z - p_z B_y) \\ E_y + \frac{c}{\sqrt{p^2 + m^2}} (p_z B_x - p_x B_z) \\ E_z + \frac{c}{\sqrt{p^2 + m^2}} (p_x B_y - p_y B_x) \end{pmatrix}$$

• For simplicity, I will just use the vector form of this equation from now on, but please not that in reality is a set of 3 coupled differential equations.

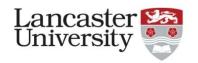

### Integrating trajectories – simplest integrator

$$\frac{\Delta \boldsymbol{p}}{\Delta t} \approx \dot{\boldsymbol{p}} = \boldsymbol{E} + \frac{c}{\sqrt{p^2 + m^2}} \boldsymbol{p} \times \boldsymbol{B}$$

 We will assume that we are dealing with a system that is either DC (e.g. dipole magnet) or single frequency (e.g. RF cavity), so we can pull out the time dependence as:

$$\frac{\Delta \boldsymbol{p}}{\Delta t} \approx \left( \boldsymbol{E} + \frac{c}{\sqrt{p^2 + m^2}} \boldsymbol{p} \times \boldsymbol{B} \right) e^{i\omega t}$$

• We will use our field maps and interpolation to estimate the electric and magnetic fields (usually the magnetic field is given as  $H = \frac{B}{\mu_0} \Rightarrow$ 

$$B = 4\pi \times 10^{-7} H$$

$$\frac{p_{(n+1)} - p_n}{\delta t} \approx \left( E_n + \frac{c}{\sqrt{p_n^2 + m^2}} p_n \times B_n \right) e^{i\omega t_n}$$

# Integrating trajectories – simplest integrator

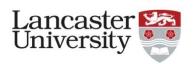

$$\frac{\boldsymbol{p}_{(n+1)} - \boldsymbol{p}_n}{\delta t} \approx \left(\boldsymbol{E}_n + \frac{c}{\sqrt{p_n^2 + m^2}} \boldsymbol{p}_n \times \boldsymbol{B}_n\right) e^{i\omega t_n}$$

Rearranging, this gives us:

$$\begin{aligned}
\mathbf{p}_{(n+1)} &\approx \mathbf{p}_n + \delta t \left( \mathbf{E}_n + \frac{c}{\sqrt{p_n^2 + m^2}} \mathbf{p}_n \times \mathbf{B}_n \right) e^{i\omega t_n} = \mathbf{p}_n + e^{i\omega t_n} \mathbf{F}_n \delta t \\
\mathbf{v}_n &= \frac{\mathbf{p}_n c}{\sqrt{p_n^2 + m^2}} \\
\mathbf{v}_{(n+1)} &= \frac{\mathbf{p}_{(n+1)} c}{\sqrt{p_{(n+1)}^2 + m^2}} \\
\mathbf{x}_{(n+1)} &= \mathbf{x}_n + \frac{\left( \mathbf{v}_n + \mathbf{v}_{(n+1)} \right)}{2} \delta t
\end{aligned}$$

- This method is called an Euler integrator
- Note:  $\delta t$  is called the timestep

### Integration methods

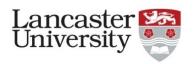

- Integrator order: this refers to order of the numerical error
  - E.g. an Euler integrator is a  $1^{st}$  order integrator, so it has errors that are  $2^{nd}$  order or higher.
  - Some integrators can limit the maximum error to a certain order, while others allow errors to propagate and grow over time.
- Symplectic integrators: the total energy of a system is conserved, which in turn conserves the phase space emittance
  - Non-symplectic integrators can lose or gain energy over many iterations,
     but this is only really an issue if we want to track particles for very long times.
- If we want to improve our tracking accuracy, we can:
  - Reduce the timestep
  - Increase the integrator order

### Most common integrators

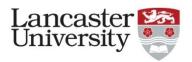

- Euler integrator:
  - Very basic integrator, but very poor accuracy, almost never used
- 4<sup>th</sup> order Runge-Kutta integrator:
  - Quite easy to set up, good accuracy, almost always the method of choice
  - Non-symplectic, so not appropriate for long-term simulations
  - RK integrators can come in higher orders, but RK4 is most popular.
- Leap frog algorithms:
  - Describes a class of methods of different order, can be symplectic or not.
  - Position is evaluated at the timesteps, velocity is between timesteps.
  - Velocity calculations prone to divergences, which is bad for relativistic applications!
  - The Boris "push" algorithm is a leap frog-like algorithm that's second order and can overcome this velocity divergence issue (a popular choice)

# RK4 – 4<sup>th</sup> order Runge-Kutta

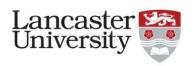

• The algorithm works for equations of the form:

$$\frac{dy}{dt} = f(t, y), y(t_0) = y_0$$

• We get:

$$y_{n+1} = y_n + \frac{\delta t}{6} (k_1 + 2k_2 + 2k_3 + k_4)$$

Where

$$k_1 = f(t_n, y_n)$$

$$k_2 = f\left(t_n + \frac{\delta t}{2}, y_n + k_1 \frac{\delta t}{2}\right)$$

$$k_3 = f\left(t_n + \frac{\delta t}{2}, y_n + k_2 \frac{\delta t}{2}\right)$$

$$k_4 = f(t_n + \delta t, y_n + k_3 \delta t)$$

# RK4 – 4<sup>th</sup> order Runge-Kutta

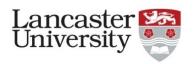

• For our case, we have a second order differential equation, so we can write:

$$\frac{dp}{dt} = f(t,p) = \mathbf{E} + \frac{c}{\sqrt{p^2 + m^2}} \mathbf{p} \times \mathbf{B}$$
$$\frac{dx}{dt} = g(t,x) = \frac{p_x c}{\sqrt{p^2 + m^2}} = v_x$$

- If velocity doesn't change much (as we are relativistic), then we can solve the second equation with a simple integrator, like Euler, no need for RK4.
  - Hard to write  $\frac{dx}{dt}$  as an explicit function of x, so RK4 isn't much better than Euler in this case.